## Stress Tracking

Use this space to chart yesterday's stress levels. Start with morning and continue to bedtime. Make note of what increased *and* decreased your stress. Refer to the example at the bottom.

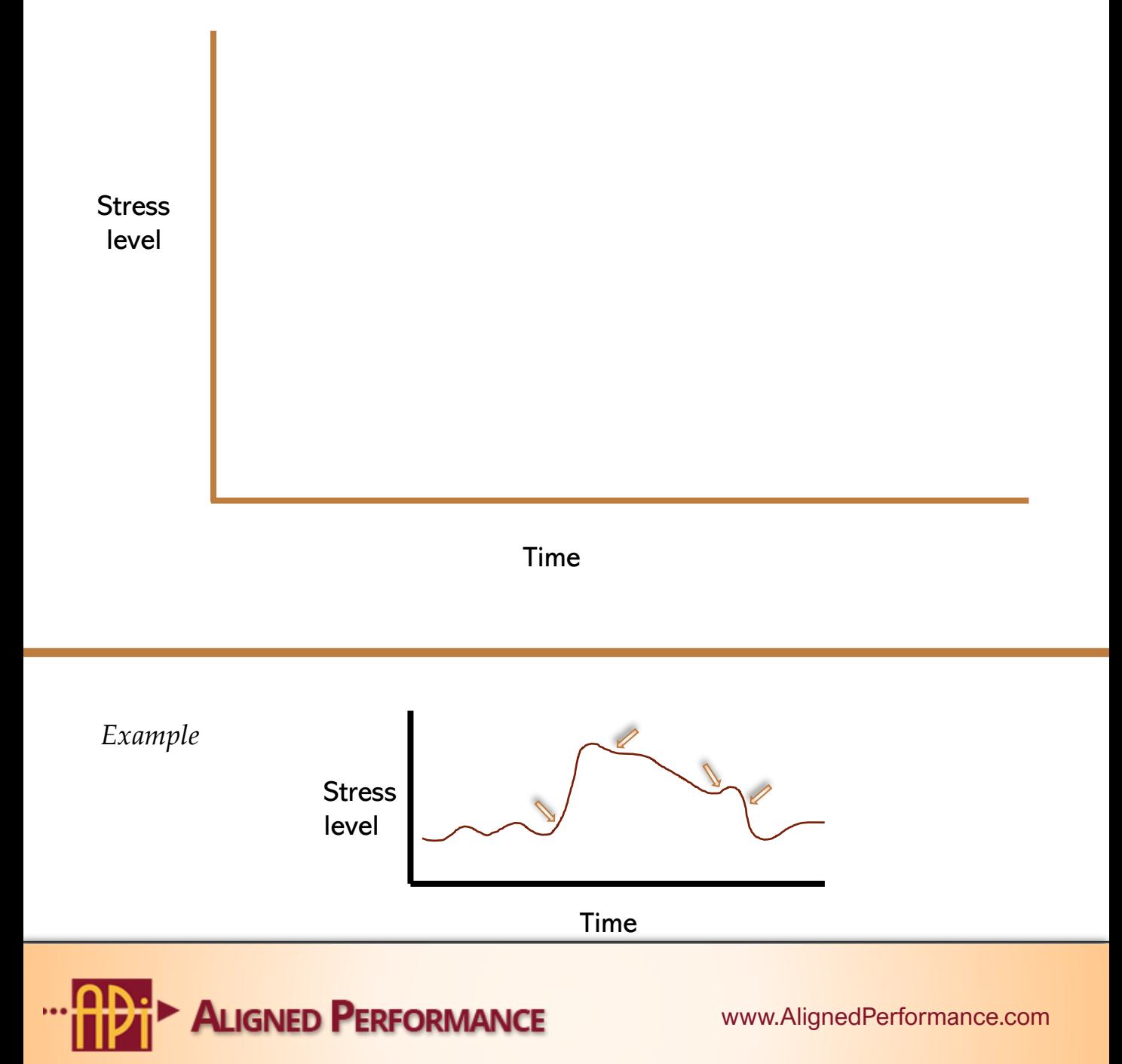

## Stress Triggers

Use this table to record the situations in which you get triggered, specifically what triggers you and your default behavior. Then, think about a more productive way to handle those stressful situations.

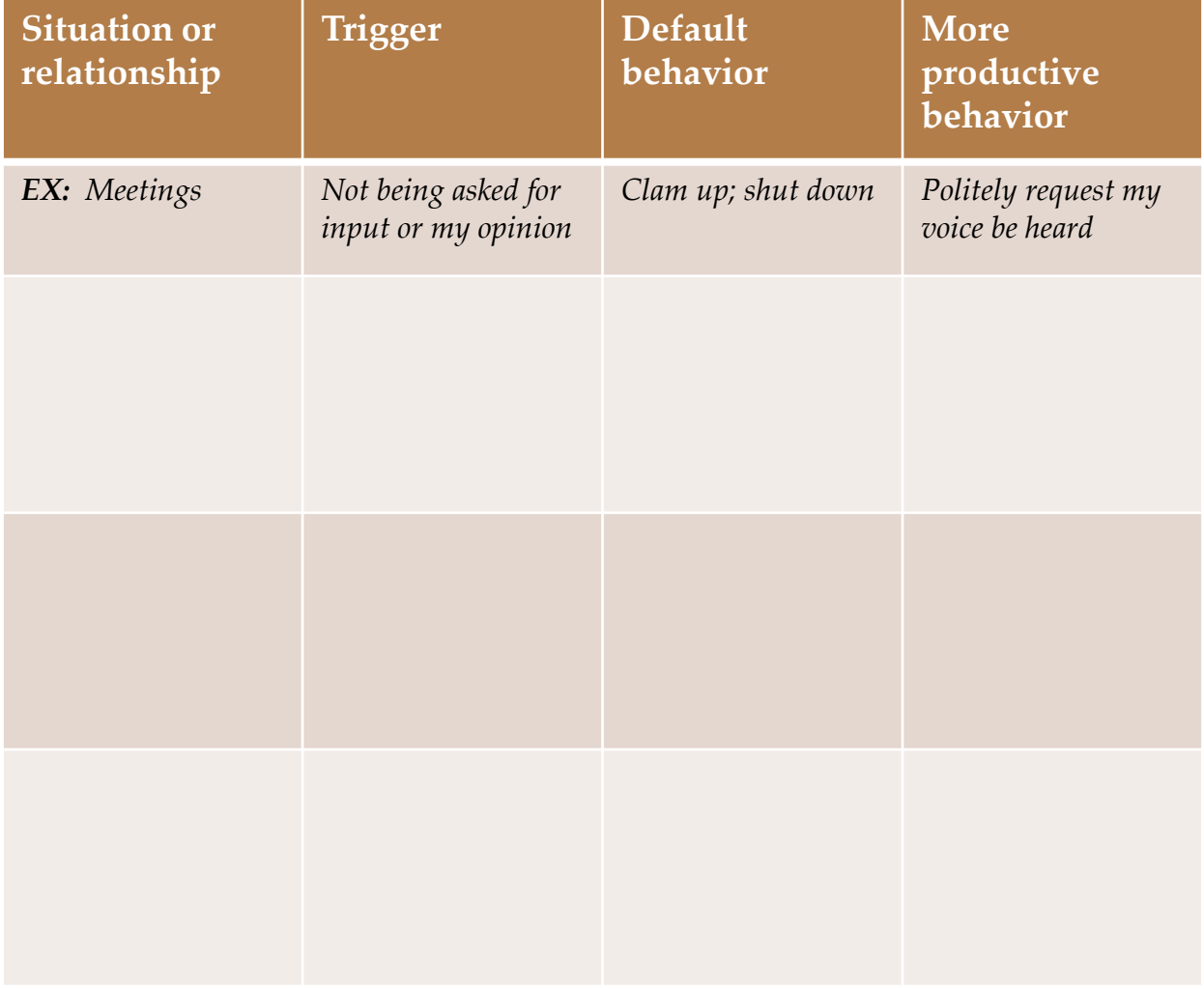

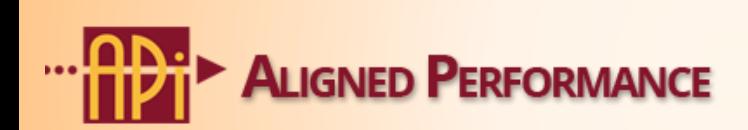

www.AlignedPerformance.com

## Action Plan

Review your stress triggers and chart. What can you do to more effectively handle stress?

I will START…

I will STOP…

I will CONTINUE…

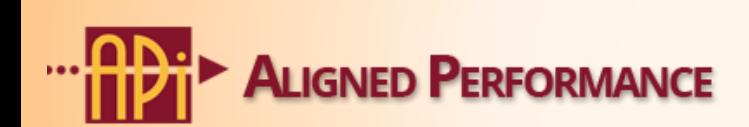

www.AlignedPerformance.com